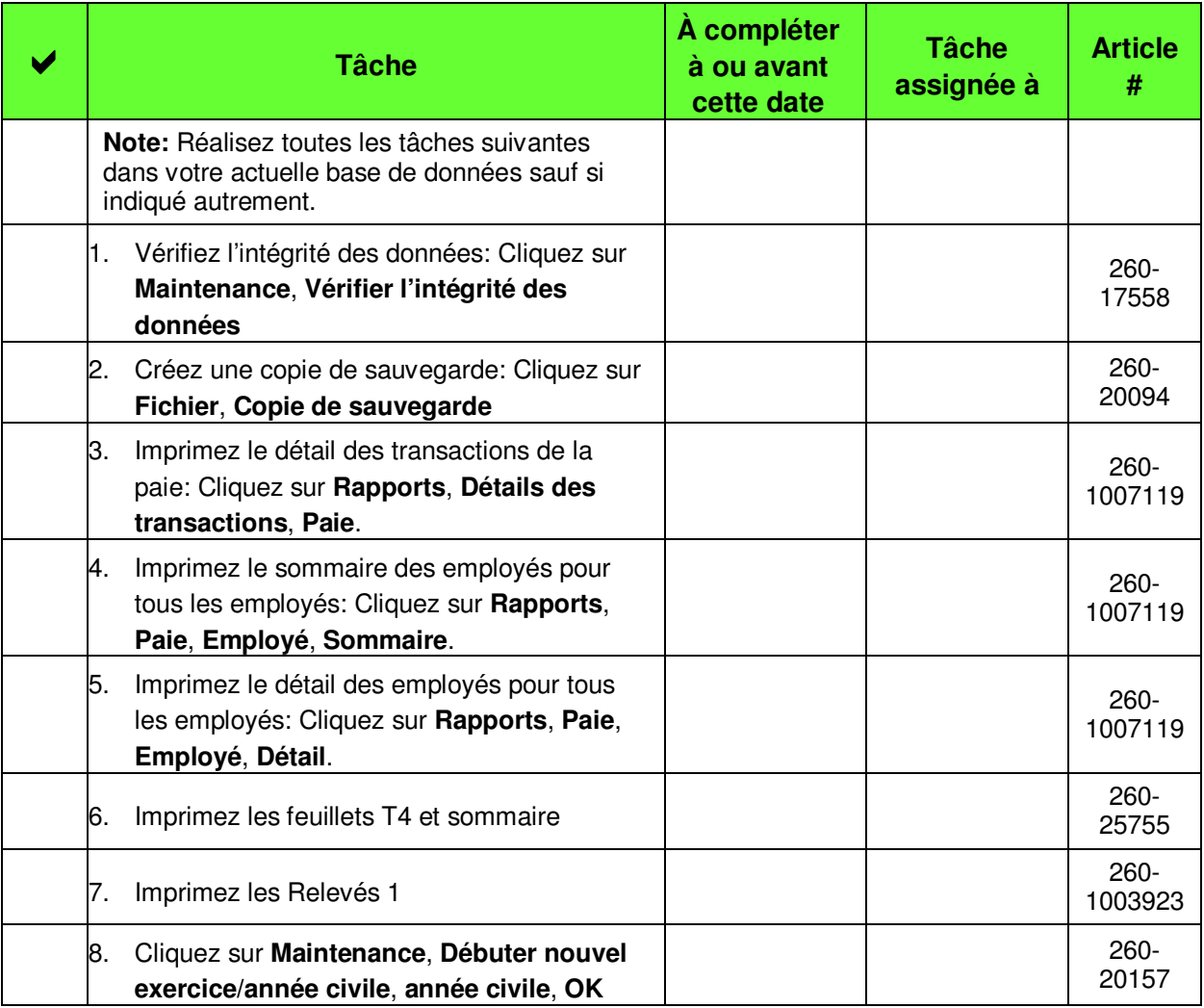

**Note**: Pour apprendre davantage sur une tâche, veuillez utiliser la Base de connaissances de Sage (**https://customers.sagenorthamerica.com** / Knowledgebase / French: Sage 50 Comptabilité Édition Canadienne) et entrer le numéro d'article.